## How to update adobe flash windows 8

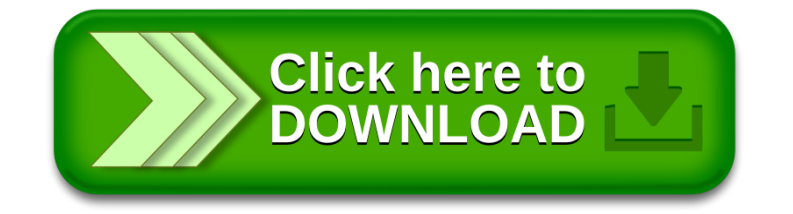